# **YEAR (1)**

# **Diploma of Management**

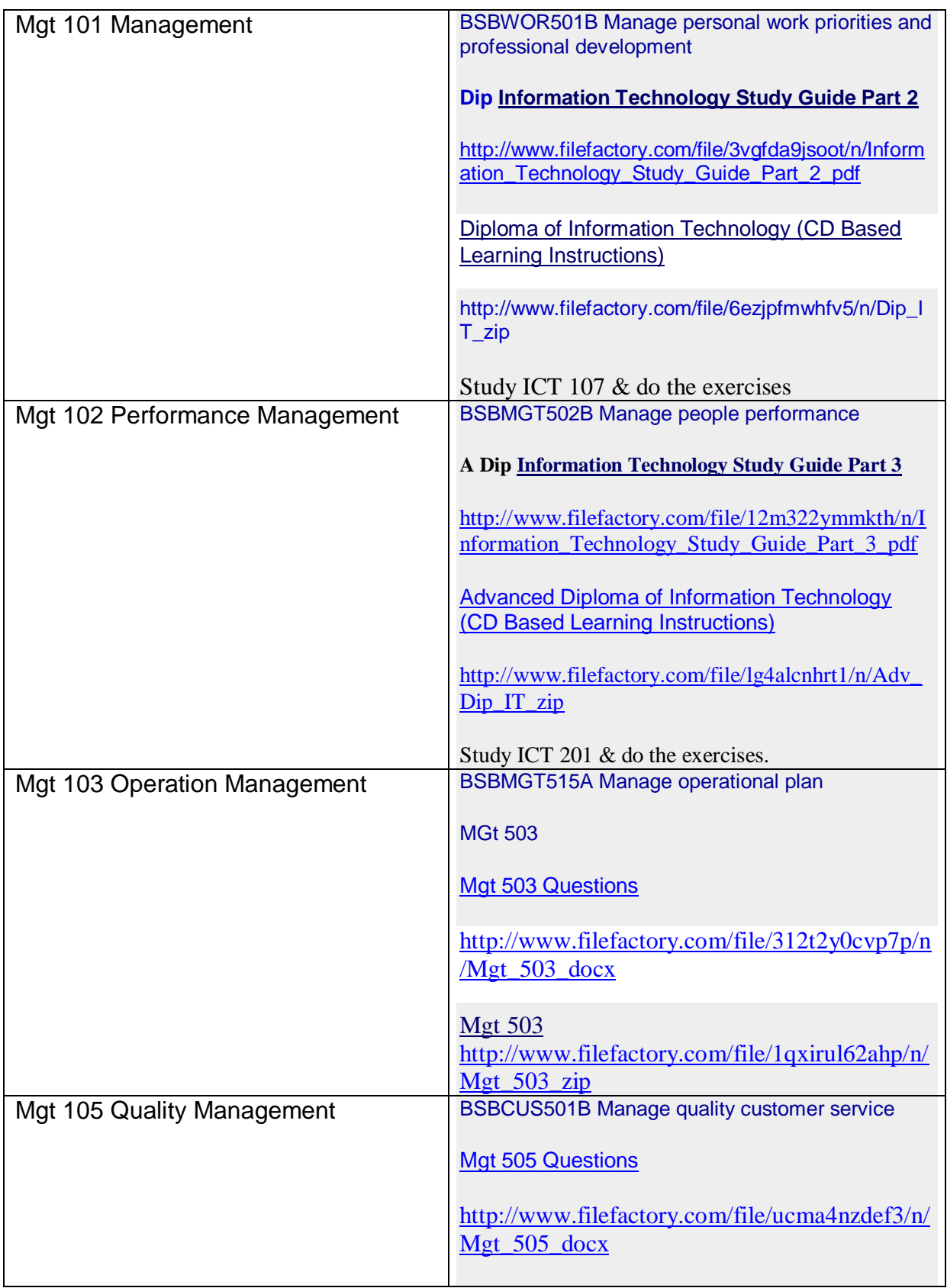

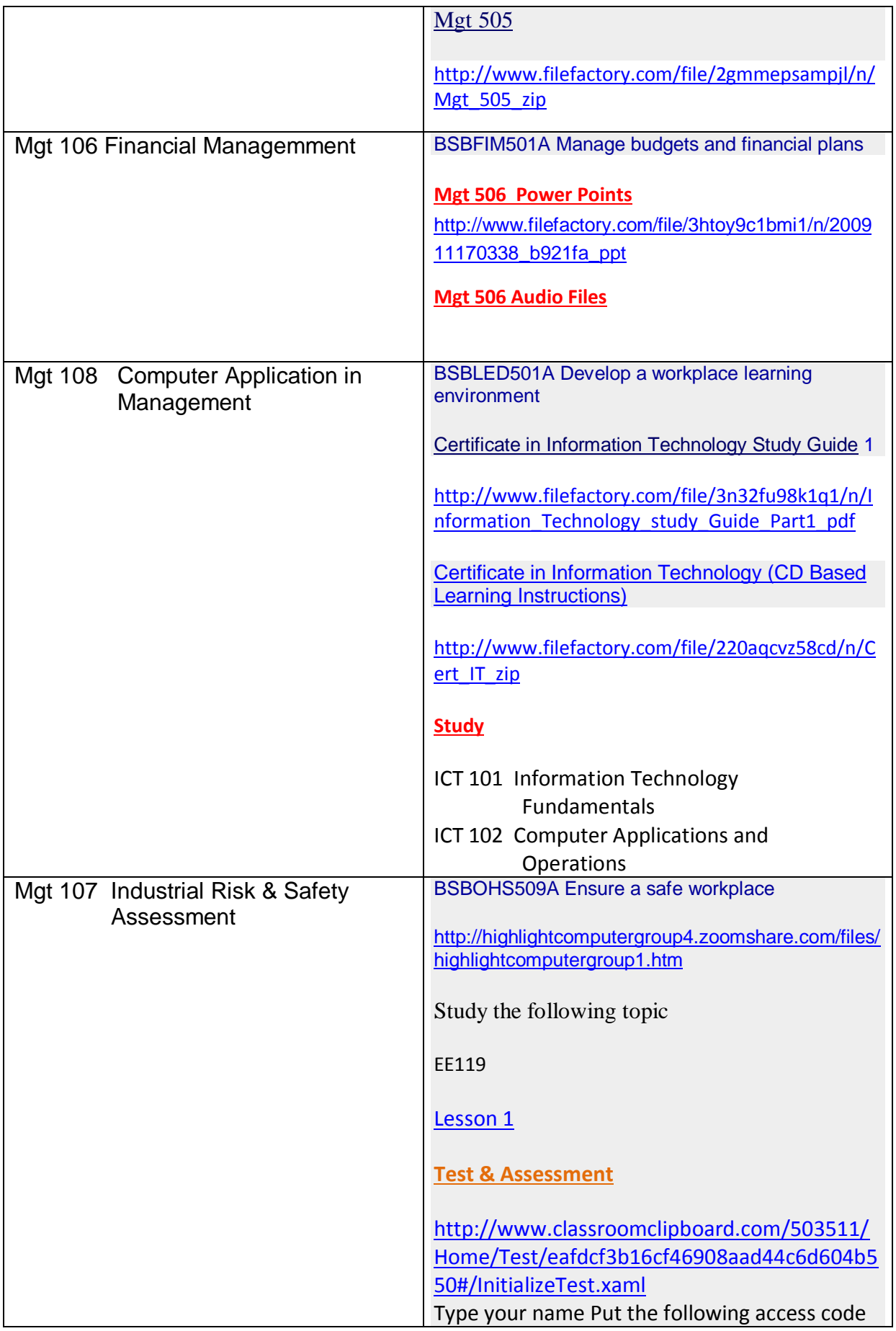

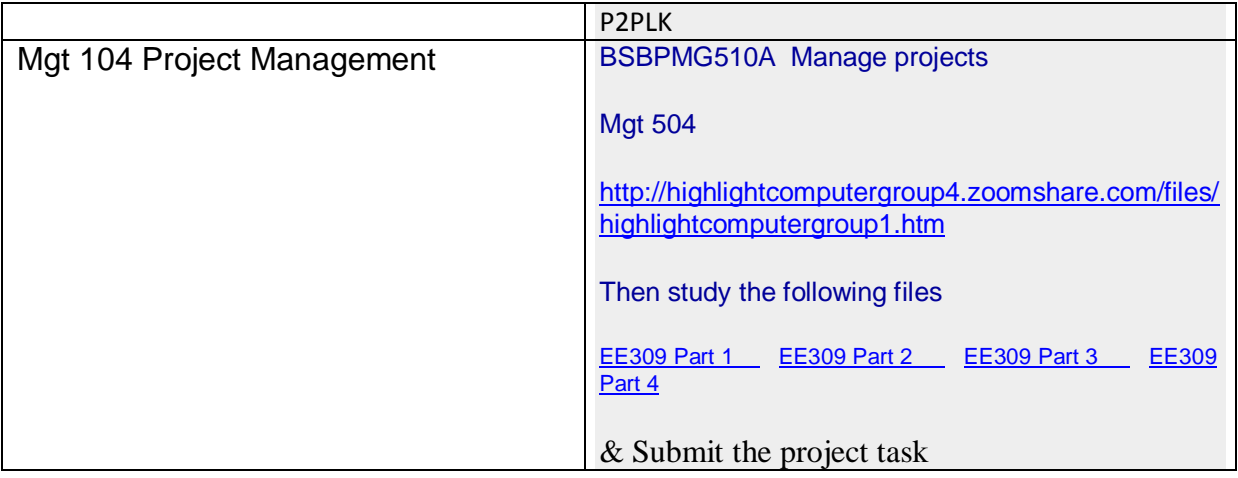

#### **Diploma in Management (Year 1)**

Open the following Folder

#### **B Bus (E-Business+Mgt)/ Year 1 Semester 1+2/Yr 1**

[Diploma in Management +Advanced Diploma in IT Management+ Bachelor of Business \(E-](http://www.filefactory.com/file/4joafi0fzpkv/n/Dip_Adv_Dip_B_Bus_Study_Guide_pdf)[Business & Management\) Study Guide](http://www.filefactory.com/file/4joafi0fzpkv/n/Dip_Adv_Dip_B_Bus_Study_Guide_pdf)

**[http://www.filefactory.com/file/4joafi0fzpkv/n/Dip\\_Adv\\_Dip\\_B\\_Bus\\_Study\\_Guide\\_pdf](http://www.filefactory.com/file/4joafi0fzpkv/n/Dip_Adv_Dip_B_Bus_Study_Guide_pdf)**

Then you will find the following files/ Link for the following units.

- Mgt 101 Management
- Mgt 102 Performance Management
- Mgt 104 Project Management
- Mgt 105 Quality Management
- Mgt 107 Industrial Risk & Safety
- Mgt 108 Computer Application in Management

#### **Mgt 101 Management (ICT 107)**

#### **ICT 107 Business Information Systems**

You need to open the folder, view the powerpoint shows, copy the notes, listen to English & Myanmar Explanations.

Then do the exercises as follows.

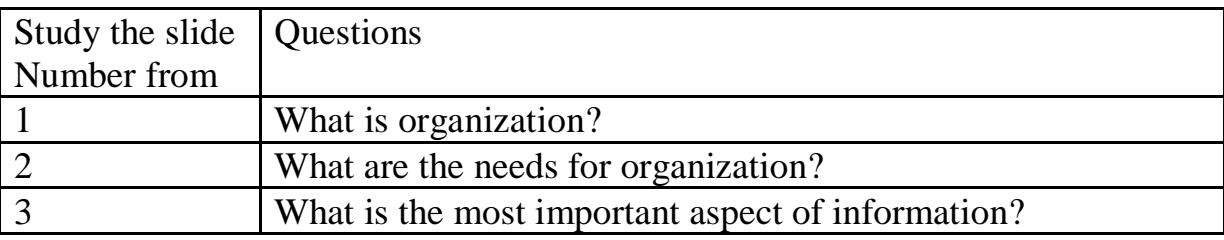

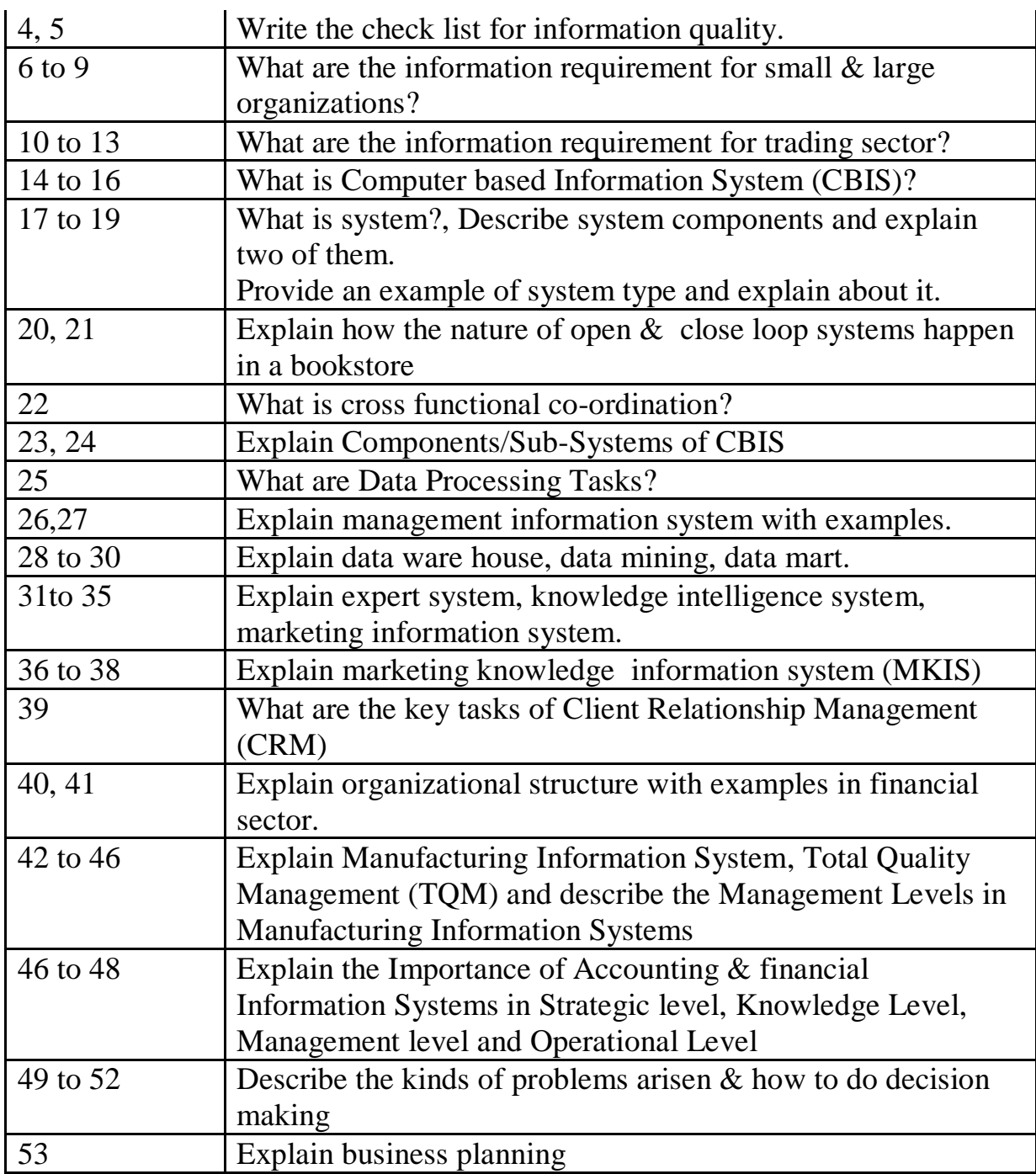

Then submit your answer by Word file or Scanned Digital Format attached to e-mail

& send it to kyawnaing225@yahoo.com & CC- iqytechnicalcollege@gmail.com

If sending e-mail is difficult, you can send hard copy by mail to

U Kyaw Naing

PO BOX 227,

MARRICKVILLE, NSW 1475

SYDNEY

AUSTRALIA

On receipt of the assignment, Transcript + Certificate of Subject Completion will be sent electronically.

--------------------------------------------------------------------------------------------------------------------------------------

#### **Mgt 102 Performance Management**

**ICT\_201A-OB\_Wk\_2**

#### View **oblecture2** Powerpoint

Then do the following exercises.

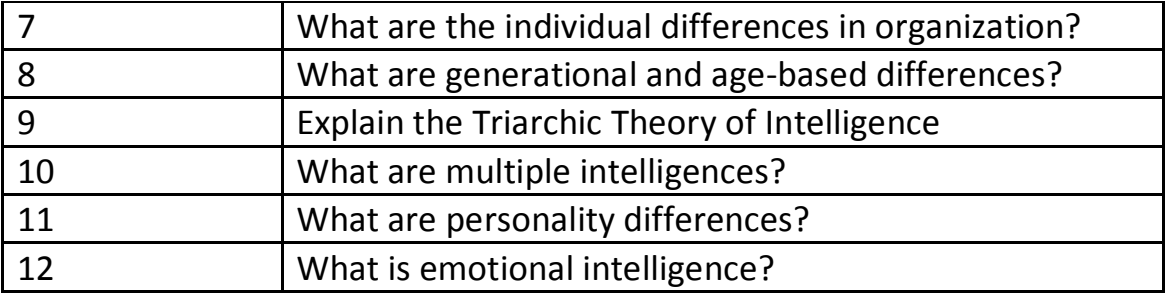

Then submit your answer by Word file or Scanned Digital Format attached to e-mail

& send it to kyawnaing225@yahoo.com & CC- iqytechnicalcollege@gmail.com

If sending e-mail is difficult, you can send hard copy by mail to

U Kyaw Naing

PO BOX 227,

MARRICKVILLE, NSW 1475

SYDNEY

AUSTRALIA

On receipt of the assignment, Transcript + Certificate of Subject Completion will be sent electronically.

--------------------------------------------------------------------------------------------------------------------------------------

### **Mgt 104 Project Management**

Open the folders EE309 Part 1, EE309 Part 2, EE309 Part 3, EE309 Part 4 and EE309 Part 5 ,View the slides, listen to audio files.

Then answer the followings

### **EE309 Part 1**

Q1.What is cycle of project management?

Q2.What are the stages in project management?

Q3.Explain (a) Topology of project (b) strategy in project management.

Q4.What are the factors causing the success and failure of project?

Q5.What is the role of project manager?

Q6.What is quality?

Q7.Explain quality system documentation.

Q8.What is element of quality cost?

#### **EE309 Part 2**

Q9.Explain the modelling of project system

- Q10.Explain the project control
- Q11.Explain the project flow control procedure.
- Q12.Explain (a) Pre-job planning (b) Purchasing
- Q13.Explain systematic problem solving model.

#### **EE309 Part 3**

Q14.Explain the followings.

(a) Project structure (b) Project organization (c) Effective team work Q15.Write the formulas

- (a) Minimum cost schedule (b) Present value (c) Future value
- Q16.Explainn (a) Analyzing cost plan (b) Pay back analysis
- Q17.What are the risk analysis techniques?
- Q18.Sketch (a) Project plan graphic form (b) Gantt Chart

#### **EE309 Part 4**

Q19.Write the procedure for preparing the quality plan.

Q20.Describe management leadership.

Q21.Whate are the roles of project manager?

#### **EE309 Part 5**

Q22.Explain (a) Job review (b) Time card

Q23.Explain (a) System of operation (b) Planning budget

Q24.Describe change control system

Q25.Describe the establishment of contract.

Then submit your answer by Word file or Scanned Digital Format attached to e-mail

& send it to kyawnaing225@yahoo.com & CC- iqytechnicalcollege@gmail.com

If sending e-mail is difficult, you can send hard copy by mail to

U Kyaw Naing

PO BOX 227,

MARRICKVILLE, NSW 1475

SYDNEY

AUSTRALIA

On receipt of the assignment, Transcript + Certificate of Subject Completion will be sent electronically.

--------------------------------------------------------------------------------------------------------------------------------------

#### **Mgt 105 Quality Management**

You need to open the folder, view the powerpoint shows, copy the notes, listen to English & Myanmar Explanations.

Then do the exercises as follows.

Study Mgt 505 and do the following exercises.

Q1.What Is Quality?

Q2.What Is Quality: Customer's Perspective? Q3.What are Dimensions of Quality:Manufactured Products? Q4.What are Dimensions of Quality: Services? Q5.What Is Quality:Producer's Perspective? Q6.Outline Deming's 14 Points. Q7.Sketch Deming Wheel: PDCA Cycle. Q8.What is Cause-and-Effect Diagram? Q9.Describe Pareto Analysis. Q10.Explain Control Chart. Q11.Explain Quality Management in the Supply Chain. Q12.Sketch Quality Circles. Q13.What are Quality Attributes in Services? Q14.Describe Design for Six Sigma (DFSS). Q15.Which costs are included in prevention? Q16.What are External Failure Costs? Q17.How do the quality costs measure and report? Q18How do quality and cost relate? Q19.Write the equation for Measuring Product Yield and Productivity. Q20.Write the equation for Quality–Productivity Ratio. Q21.What is ISO 9000 certification? Then submit your answer by Word file or Scanned Digital Format attached to e-mail & send it to kyawnaing225@yahoo.com & CC- iqytechnicalcollege@gmail.com If sending e-mail is difficult, you can send hard copy by mail to U Kyaw Naing PO BOX 227,

MARRICKVILLE, NSW 1475

SYDNEY

#### AUSTRALIA

On receipt of the assignment, Transcript + Certificate of Subject Completion will be sent electronically.

--------------------------------------------------------------------------------------------------------------------------------------

### **Mgt 107 Industrial Risk & Safety**

Open the folders EE119 Power Points

You need to open the folder, view the powerpoint shows, copy the notes, listen to English & Myanmar Explanations.

Then do the exercises as follows.

Q1.Explain (a)Hazards of electricity (b) Prevention (c) Electrical maintenance & safety (d)Risk analysis & risk reduction

Q2.Explain safety procedures & methods

Q3.Explain the procedure for one minute safety audit.

Q4.What are the human factors in safety audit?

Then submit your answer by Word file or Scanned Digital Format attached to e-mail

& send it to kyawnaing225@yahoo.com & CC- iqytechnicalcollege@gmail.com

If sending e-mail is difficult, you can send hard copy by mail to

U Kyaw Naing

PO BOX 227,

MARRICKVILLE, NSW 1475

**SYDNEY** 

AUSTRALIA

On receipt of the assignment, Transcript + Certificate of Subject Completion will be sent electronically.

--------------------------------------------------------------------------------------------------------------------------------------

**Mgt 108 Computer Application in Management**

Open the folder " Industrial Computer System"

Study the contents in the following files.

**"IntroHardware.doc" "Motherboard\_.ppt" "Presentation\_on\_the\_System\_Bus.ppt" "hard-drive-controllers\_1.ppt" "THE\_CPU\_.ppt" "Power\_Supply\_Surge\_Protectors.ppt" "good\_one.ppt**

Then answer the followings questions & send the answer

Q1. Explain the followings (a) CPU (b) Interface Cards (c) RAM modules (d) Computer File Structures (e) Sharing a drive or device on a computer network (f) Mapping a network drive:

Q2. Write the operation function of computer mother board.

Q3.What is system bus?

Q4.What travel on the system bus?

Q5.Explain the function of address bus & memory .

Q6.What is controller?

Q7.Explain the types of controllers.

Q8. What is SCSI?

Q9.What is ATA?

Q10.Describe the operation function of Internal bus & external bus.

Q11. What is a computer network and using network drives?

Q12. What does CPU mean & do?

Q13. Explain the structure & function of DUO core CPU.

Q14. To utilize a particular type of CPU what aspects of compatibility to be considered?

Q15. Explain the function of uninterruptable power supply.

Q16. How do you understand the stand by UPS.

Q17. To use UPS, what compatibilities are required to be considered?

Q18. Explain Cache memory .

Q19.Describe SDRAM & DDR .

Q20.What is the function of heat sink & why it is important?

Then submit your answer by Word file or Scanned Digital Format attached to e-mail

& send it to kyawnaing225@yahoo.com & CC- iqytechnicalcollege@gmail.com

If sending e-mail is difficult, you can send hard copy by mail to

U Kyaw Naing

PO BOX 227,

MARRICKVILLE, NSW 1475

**SYDNEY** 

AUSTRALIA

# **YEAR (2)**

## **Advanced Diploma of Information Technology Management**

#### **Dip [Information Technology Study Guide Part 2](http://www.filefactory.com/file/3vgfda9jsoot/n/Information_Technology_Study_Guide_Part_2_pdf)**

[http://www.filefactory.com/file/3vgfda9jsoot/n/Information\\_Technology\\_Study\\_Guide\\_Part\\_2\\_pdf](http://www.filefactory.com/file/3vgfda9jsoot/n/Information_Technology_Study_Guide_Part_2_pdf)

[Diploma of Information Technology \(CD Based Learning Instructions\)](http://www.filefactory.com/file/6ezjpfmwhfv5/n/Dip_IT_zip)

[http://www.filefactory.com/file/6ezjpfmwhfv5/n/Dip\\_IT\\_zip](http://www.filefactory.com/file/6ezjpfmwhfv5/n/Dip_IT_zip)

#### **A Dip [Information Technology Study Guide Part 3](http://www.filefactory.com/file/12m322ymmkth/n/Information_Technology_Study_Guide_Part_3_pdf)**

[http://www.filefactory.com/file/12m322ymmkth/n/Information\\_Technology\\_Study\\_Guide\\_P](http://www.filefactory.com/file/12m322ymmkth/n/Information_Technology_Study_Guide_Part_3_pdf) [art\\_3\\_pdf](http://www.filefactory.com/file/12m322ymmkth/n/Information_Technology_Study_Guide_Part_3_pdf)

[Advanced Diploma of Information Technology \(CD Based Learning Instructions\)](http://www.filefactory.com/file/lg4alcnhrt1/n/Adv_Dip_IT_zip)

[http://www.filefactory.com/file/lg4alcnhrt1/n/Adv\\_Dip\\_IT\\_zip](http://www.filefactory.com/file/lg4alcnhrt1/n/Adv_Dip_IT_zip)

Study the following units

**ICT 103 Applied Programming**

- **ICT 105 Systems Analysis and Programs**
- **ICT 106 Software Engineering**
- **ICT 202 Information Systems Principles and Networking**

**ICT 203 Information Systems, Analysis and Design**

**ICT 204 Advanced Programming**

**ICT 104 Program Projects**

**Mgt 501 Communication Skills & Management Leadership**

Study BAE 508 Industrial Engineering & Industrial Management . You need to read the books in English.

(Focus on Mgt 501 Communication Skills & Mgt 501 Basic Management )

[Bachelor of Applied Science \(CS + CT\) Study Guide Part 2](http://www.filefactory.com/file/488ci6xp2wf3/n/Bachelor_of_Applied_Science_CS_amp_CTech_Study_Guide_Part_2_pdf)

**[http://www.filefactory.com/file/488ci6xp2wf3/n/Bachelor\\_of\\_Applied\\_Science\\_CS\\_amp](http://www.filefactory.com/file/488ci6xp2wf3/n/Bachelor_of_Applied_Science_CS_amp_CTech_Study_Guide_Part_2_pdf) [\\_CTech\\_Study\\_Guide\\_Part\\_2\\_pdf](http://www.filefactory.com/file/488ci6xp2wf3/n/Bachelor_of_Applied_Science_CS_amp_CTech_Study_Guide_Part_2_pdf)**

& do the exercises assigned by teacher.

# **Advanced Diploma in Information Technology (Course Outline)**

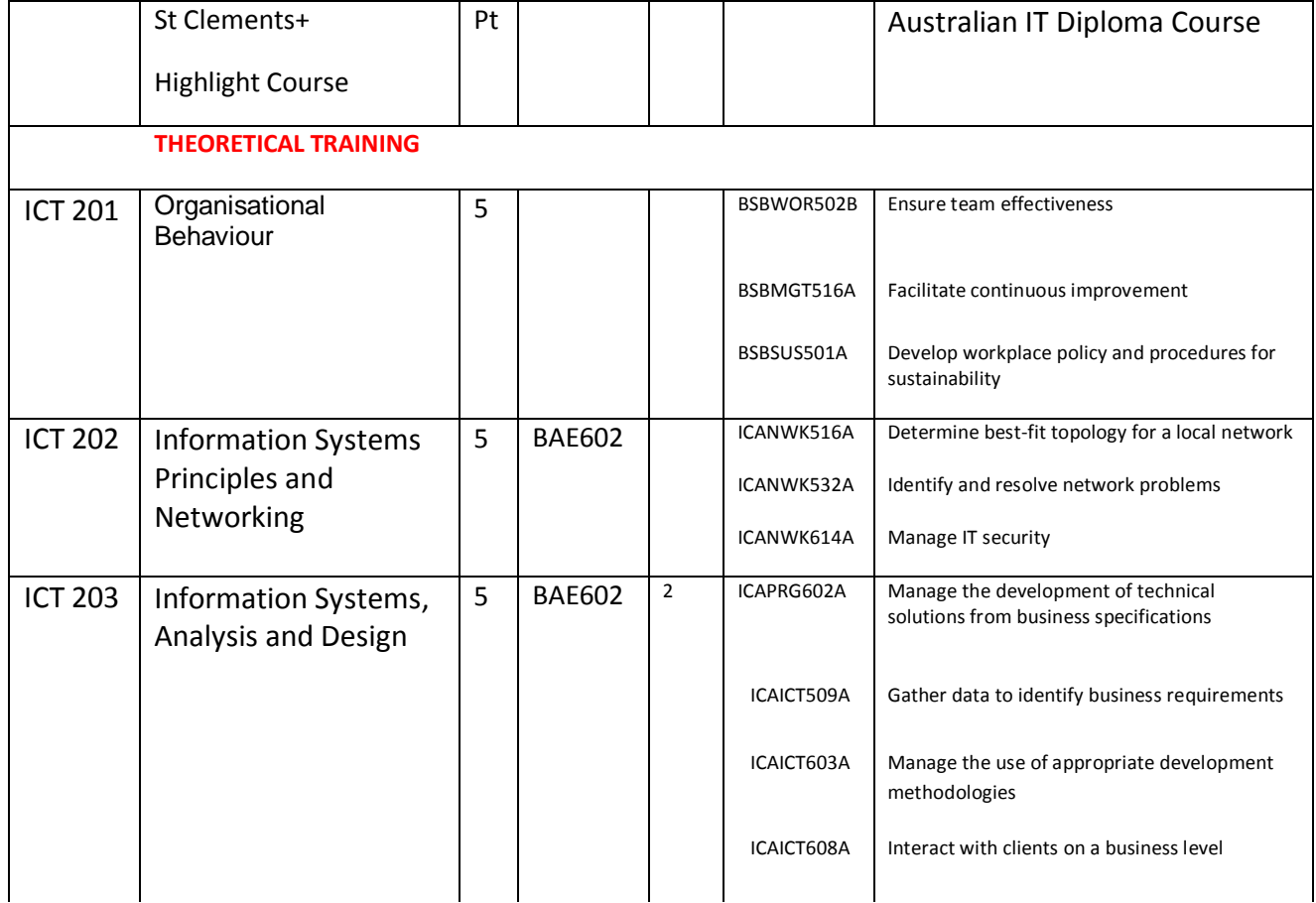

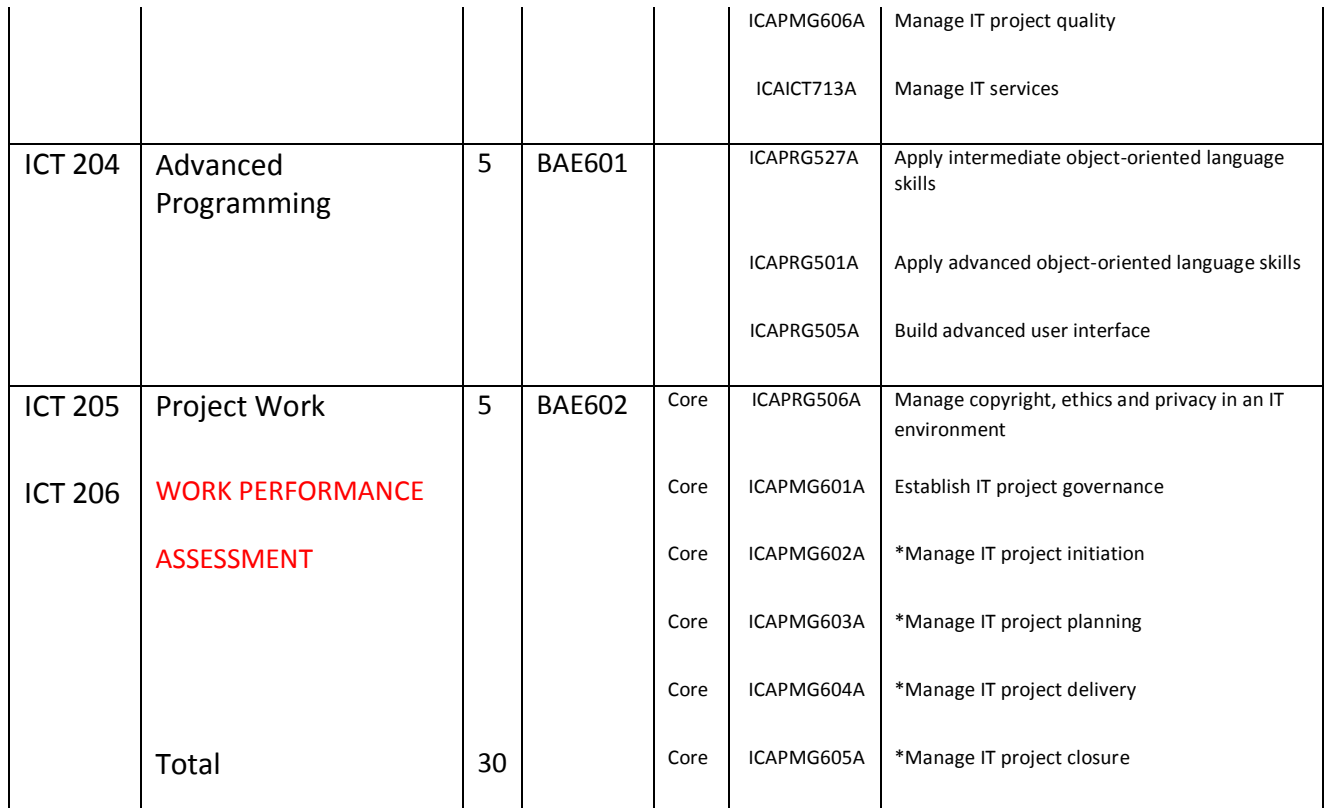

# **ICT 201 Organisational Behaviour**

# **Textbook**

**[Organizational Behavior power points](http://www.filefactory.com/file/5bi7fiw23j8d/n/OB_Power_Points_zip)**

**[Organizational Behavior Text book](http://www.filefactory.com/file/7i9z349s1fgb/n/Organizational_behavior_pdf)**

**ASSIGNMENT (1)**

**Questions**

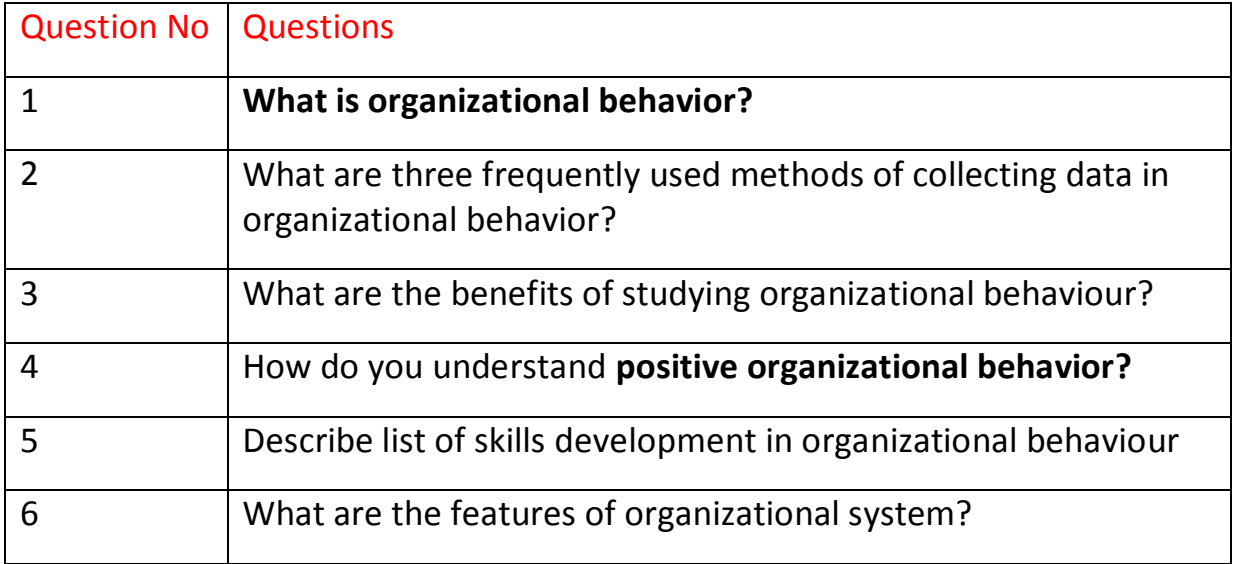

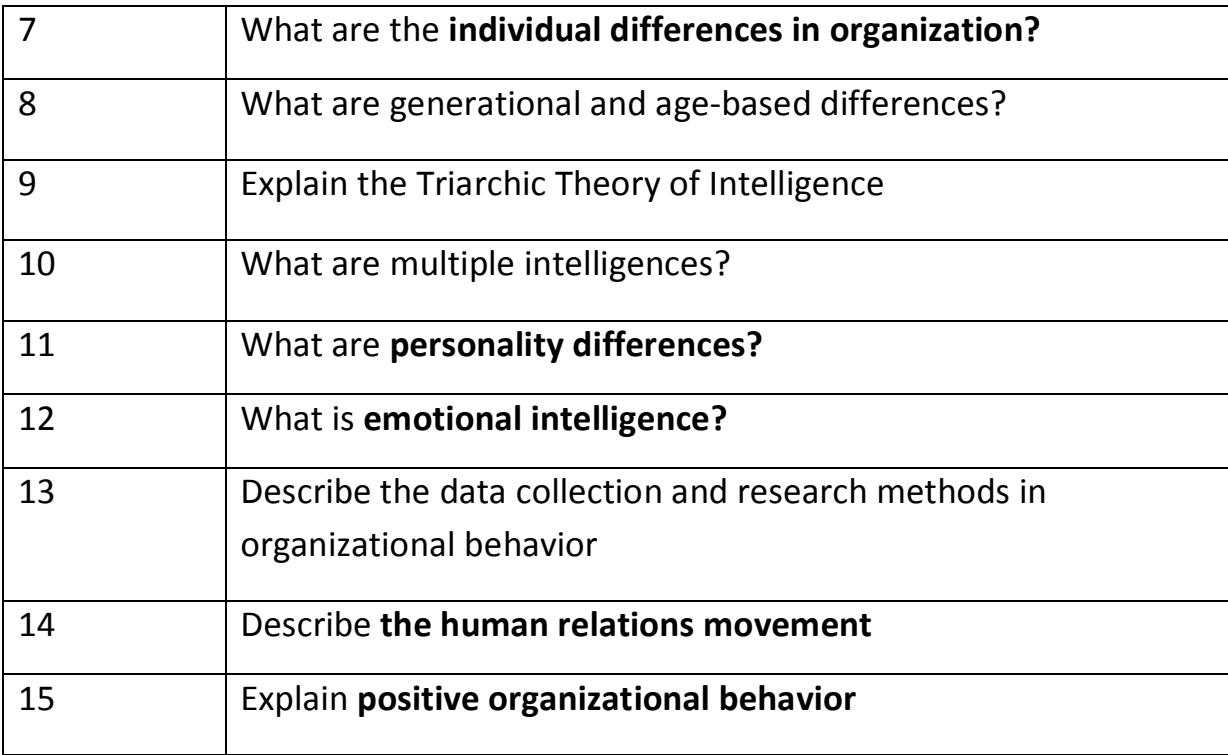

\_\_\_\_\_\_\_\_\_\_\_\_\_\_\_\_\_\_\_\_\_\_\_\_\_\_\_\_\_\_\_\_\_\_\_\_\_\_\_\_\_\_\_\_\_\_\_\_\_\_\_\_\_\_\_\_\_\_\_\_\_\_\_\_\_\_\_\_\_\_\_\_\_\_\_\_\_\_\_

## **ICT 202 Information Systems Principles and Networking**

#### **Lectures**

**[BAE602-ICT202\\_203\\_Wk\\_1](http://www.filefactory.com/file/2l80yl4m2zvl/n/BAE602-ICT202_203_Wk_1_zip)**

**[BAE602-ICT202\\_203\\_Wk\\_2](http://www.filefactory.com/file/4pm17td1qcqp/n/BAE602-ICT202_203_Wk_2_zip)**

**[BAE602-ICT202\\_203\\_Wk\\_3](http://www.filefactory.com/file/6ogdj5dvct85/n/BAE602-ICT202_203_Wk_3_zip)**

#### **References**

**Computer Hardware**

[http://www.filefactory.com/file/3m6snu0yf5lt/n/Computer\\_hardware\\_zip](http://www.filefactory.com/file/3m6snu0yf5lt/n/Computer_hardware_zip)

[Communication System Laboratory](http://www.filefactory.com/file/74pxxwu8hhnh/n/Communication_Laboratory_pdf)

[http://www.filefactory.com/file/74pxxwu8hhnh/n/Communication\\_Laboratory\\_pdf](http://www.filefactory.com/file/74pxxwu8hhnh/n/Communication_Laboratory_pdf)

### **ASSIGNMENT (2)**

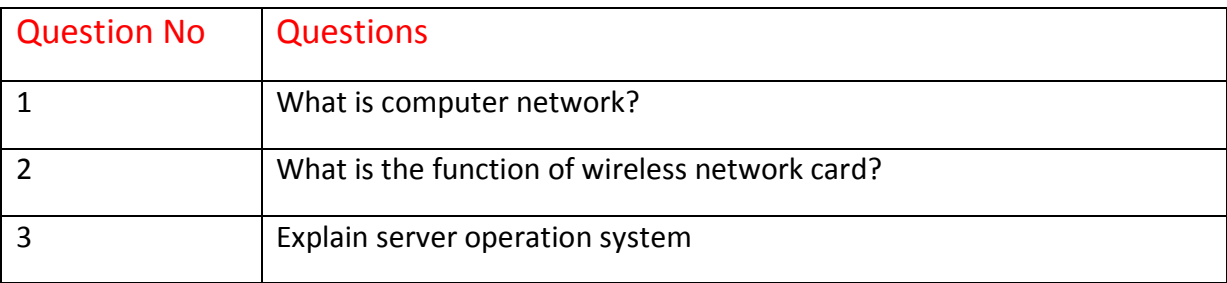

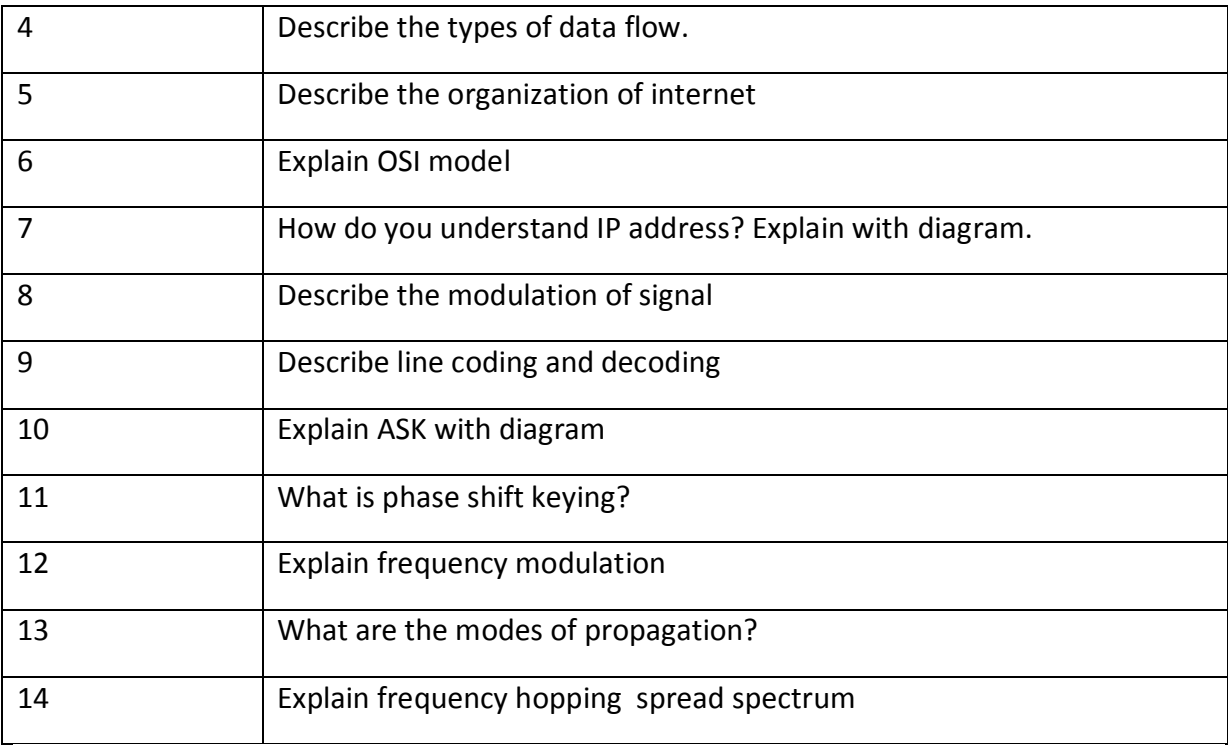

# **References**

### [Stage 4 Part 5A.zip](http://www.filefactory.com/file/c0cc4a1/n/Stage_4_Part_5A.zip)

[http://www.filefactory.com/file/c0cc4a1/n/Stage\\_4\\_Part\\_5A.zip](http://www.filefactory.com/file/c0cc4a1/n/Stage_4_Part_5A.zip)

to download the followings

Network Part 1

Network Part 2

Network Part 3

Network Part 4

**Click** 

[Stage 3 Part 1B.zip](http://www.filefactory.com/file/c0ccc42/n/Stage_3_Part_1B.zip)

[http://www.filefactory.com/file/c0ccc42/n/Stage\\_3\\_Part\\_1B.zip](http://www.filefactory.com/file/c0ccc42/n/Stage_3_Part_1B.zip)

to download the followings

Computer networking (D018)

Computer\_and\_Networks.zip

Develop network services (D016)

D016StudyGuide.zip

D016TheoryNotes\_2.4.30-Network\_infrastructure\_.zip

D016TheoryNotes\_2.4.31Directory\_services\_Part\_1\_.zip

D016TheoryNotes\_2.4.31DirectoryServicesPart2\_.zip

ADDITIONAL NOTES

D016TheoryNotesPart1.zip

D016TheoryNotesPart2.zip

Network\_Practicals.zip

### **ICT 203 Information Systems, Analysis and Design**

#### **Lectures**

[http://www.filefactory.com/file/10tv95a2xqxh/n/ICT\\_203\\_Lessons\\_zip](http://www.filefactory.com/file/10tv95a2xqxh/n/ICT_203_Lessons_zip)

### **Assignment (3)**

### **Questions for Lectures**

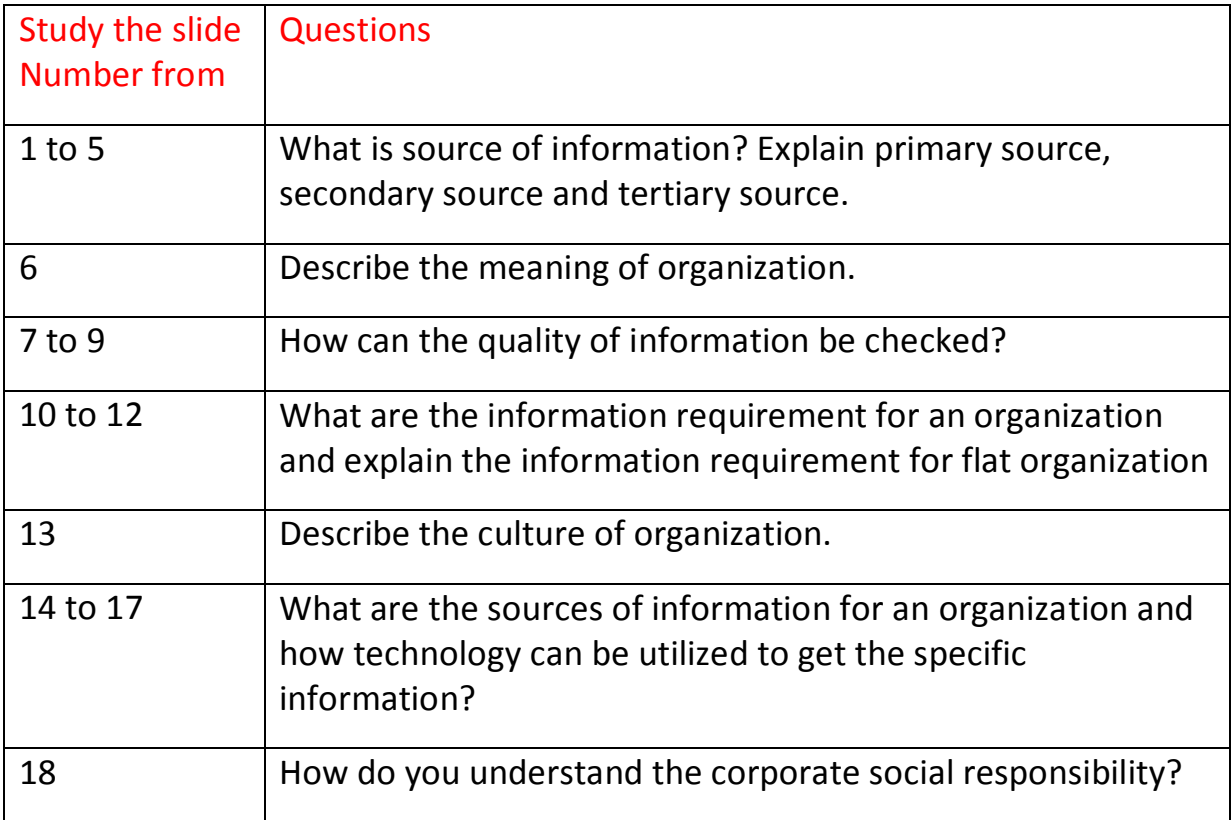

\_\_\_\_\_\_\_\_\_\_\_\_\_\_\_\_\_\_\_\_\_\_\_\_\_\_\_\_\_\_\_\_\_\_\_\_\_\_\_\_\_\_\_\_\_\_\_\_\_\_\_\_\_\_\_\_\_\_\_\_\_\_\_\_\_\_\_\_\_\_\_\_\_\_\_\_\_\_\_\_\_\_

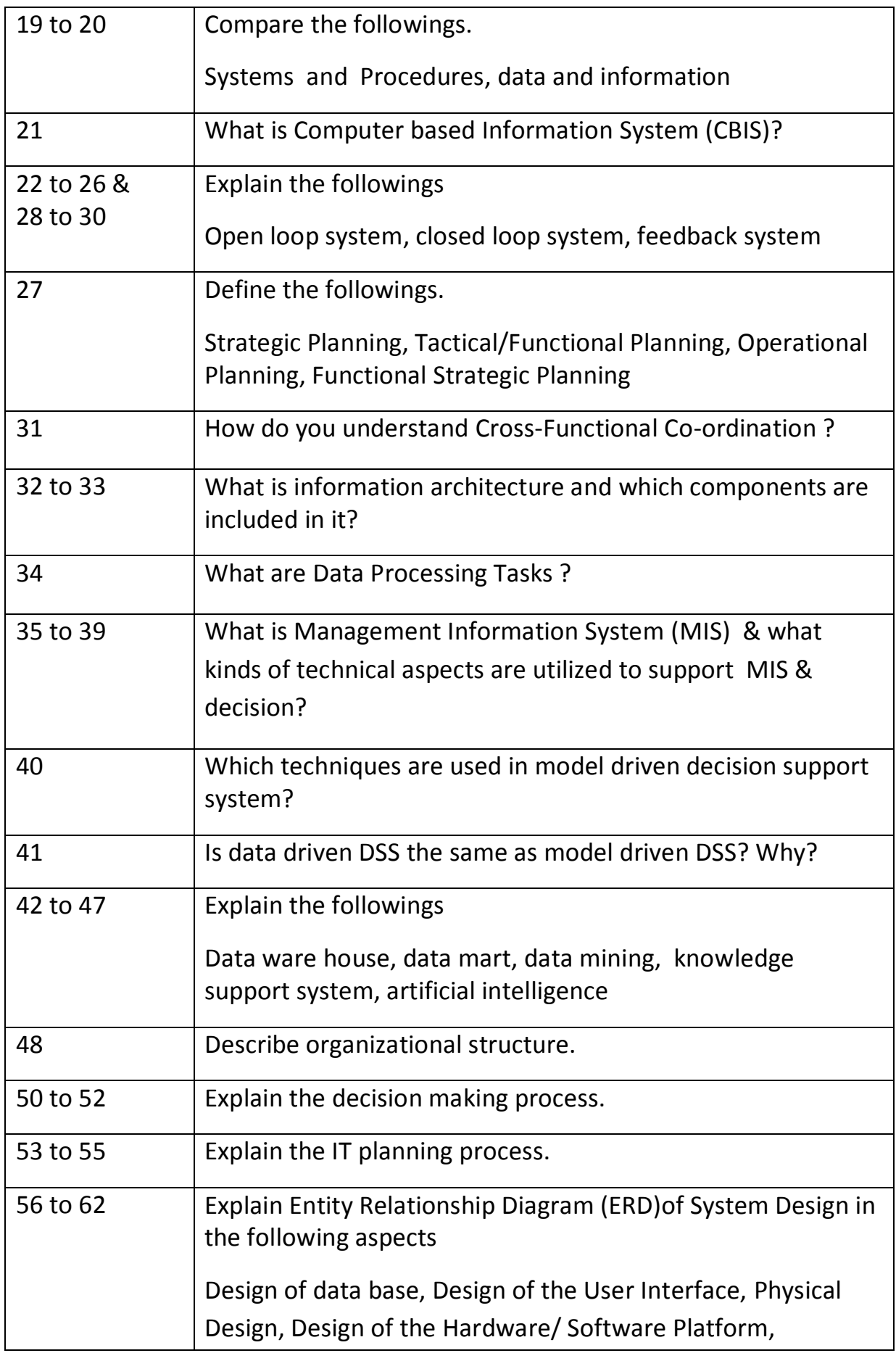

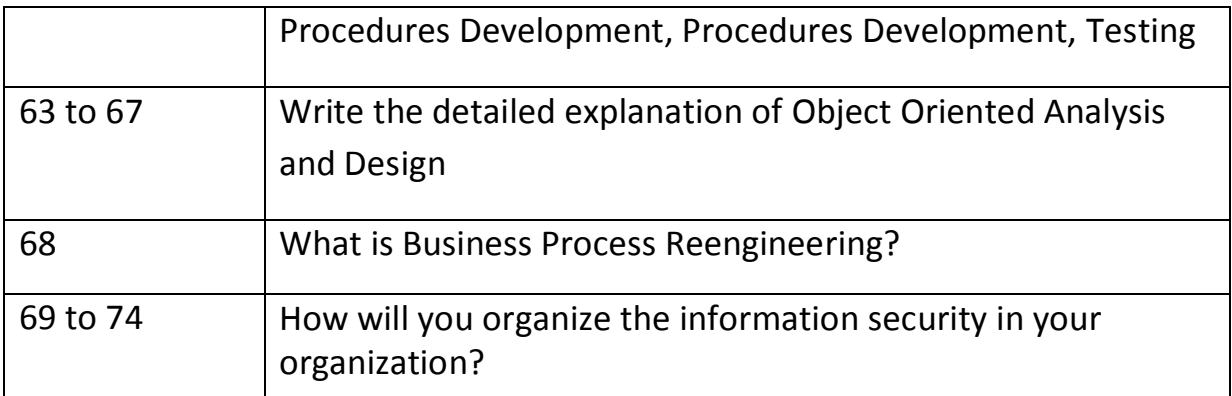

# **[Information System Analysis & Design](http://www.filefactory.com/file/3idmmx4wil7d/n/Information_Systems_Analysis_and_Design_pdf)**

**[Information System](http://www.filefactory.com/file/3ldcjjru0snb/n/Information_Systems_doc)**

**[Information System Analysis &](http://www.filefactory.com/file/5o1f1f1hz9fd/n/Information_Systems_Analysis_and_Design_doc) Design Word File**

### **Part (2) Question for readings**

From the above reading, what knowledge do you absorb. Describe it by 2000 words.

### **ICT 204 Advanced Programming**

### **Lectures**

[BAE601-ICT 103+104+204 Week 2 Lesson Part 3](http://www.filefactory.com/file/7evn2sp00o8j/n/BAE601-ICT_103_104_204_Wk_2_Lessons_Part_3_zip)

### **Readers**

(R179)structured-programming-with-c-plus-plus\_pdf

[http://www.filefactory.com/file/26stkfcfaukj/n/structured-programming-with-c-plus-plus\\_pdf](http://www.filefactory.com/file/26stkfcfaukj/n/structured-programming-with-c-plus-plus_pdf)

(211)/visio-2007\_pdf

[http://www.filefactory.com/file/4shpdcmgb6td/n/visio-2007\\_pdf](http://www.filefactory.com/file/4shpdcmgb6td/n/visio-2007_pdf)

(222)object-oriented-programming-using-c-sharp\_pdf

[http://www.filefactory.com/file/5gkn3yfop60p/n/object-oriented-programming-using-c-sharp\\_pdf](http://www.filefactory.com/file/5gkn3yfop60p/n/object-oriented-programming-using-c-sharp_pdf)

## **Assignment (4)**

## **Program**

- (1) Write the C++ program to determine the average
- (2) Write C++ program to accomplish the following tasks
- Tax is 5%
- 10% discount for purchasing over \$3000
- 5% discount for purchasing over \$1000 or quantities more than 50
- Final price should include appropriate discount & tax
- (3)Write C++ program which reads quantity and unit price of a product from the user and the name of the user. The program needs to calculate the total price of the product and print a personal price note on the screen.
- (4)Write a C++ program to store 30 inventories in a store that includes the product name, quantity in the store, price and supplier in table.

**Lectures**

**BAE601-ICT 103+104+204 Wk 3 Lessons Part 2**

**[BAE601-ICT 103+104+204 Wk 3 Lessons Part 2](http://www.filefactory.com/file/3gcpym5ef9ab/n/BAE601-ICT_103_104_204_Wk_3_Lessons_Part_2_zip)**

**Reference Slides**

**BAE601-ICT 103+104+204 Wk 3 Lessons Part 1**

**[BAE601-ICT 103+104+204 Wk 3 Lessons Part 1](http://www.filefactory.com/file/3vrgfn0lq5hr/n/BAE601-ICT_103_104_204_Wk_3_Lessons_Part_1_zip)**

Also view the reference slides containing the features of VB

### **Readers**

(R183)introduction-to-programming-in-visual-basic-6-0\_pdf

[http://www.filefactory.com/file/2e4r2noib70t/n/introduction-to-programming-in-visual-basic-6-](http://www.filefactory.com/file/2e4r2noib70t/n/introduction-to-programming-in-visual-basic-6-0_pdf) [0\\_pdf](http://www.filefactory.com/file/2e4r2noib70t/n/introduction-to-programming-in-visual-basic-6-0_pdf)

**Assignment (5)**

**Program (1)**

Study the example VB program (Making Pizza ) included in the slides and referring the principle & idea included in the program in all slides, you need to write the following Visual Basic program.

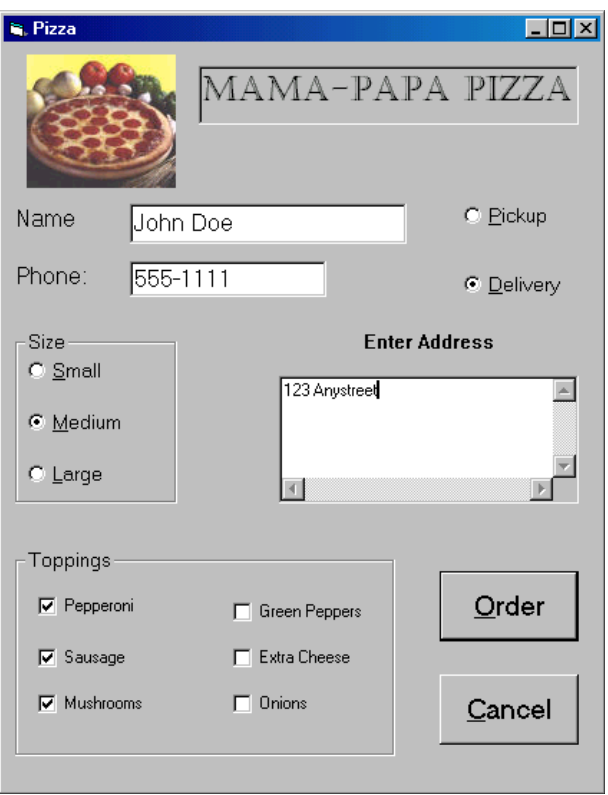

The above is the VB program explained in lecture. Referring the programming principles presented in the program, you write a customer order taking program to fulfil the following aspects

Company Name- Mega Electrical Products

Customer Name, Phone Number, E mail address are to be included.

The customer will need to choose two option to purchase the products.

- (1) Mail order by parcel
- (2) Delivery by courier

The postal address for mail order and delivery by courier for street address are to be recorded.

The customer can select several electrical, electronics and computer equipments. You can name 10 electrical/ electronics products and 10 computer products.

Preference of dispatch are to be included. There will be one of two options to be selected They are

- (1) Normal dispatch
- (2) Priority dispatch

You need to type the coding on Word file & send it by e-mail.

**Lectures**

**[BAE601-ICT 103+104+204 Wk 3 Lessons Part 3](http://www.filefactory.com/file/mnzrvc1vstr/n/BAE601-ICT_103_104_204_Wk_3_Lessons_Part_3_zip)**

**Assignment (6)**

**Program**

**ICT 205 Project Work**

**C # Programming**

### **Introduction**

[http://www.filefactory.com/file/4nkx66h5o88h/n/Part1\\_1\\_pdf](http://www.filefactory.com/file/4nkx66h5o88h/n/Part1_1_pdf) [http://www.filefactory.com/file/6dlohpohof9l/n/Lesson\\_1\\_-\\_Introduction\\_to\\_Programming\\_1\\_pdf](http://www.filefactory.com/file/6dlohpohof9l/n/Lesson_1_-_Introduction_to_Programming_1_pdf)

## **Programmer Reference**

[http://www.filefactory.com/file/6mmpk77zvnc1/n/23759\\_A\\_Programmers\\_Introduction\\_to\\_Csharp](http://www.filefactory.com/file/6mmpk77zvnc1/n/23759_A_Programmers_Introduction_to_Csharp_1_pdf) 1\_pdf

**+**

# **ICT 206 Work Performance**

**Lectures**

**[EE309 Part 1](http://www.filefactory.com/file/3004c2s68kd5/n/EE309_Part_1_zip) [EE309 Part 2](http://www.filefactory.com/file/swxqoy8korf/n/EE309_Part_2_zip) [EE309 Part 3](http://www.filefactory.com/file/3povgm6ej9h/n/EE309_Part_3_zip) [EE309 Part 4](http://www.filefactory.com/file/74oq3sduam4f/n/EE309_Part_4_zip)**

**[Project Management](http://www.filefactory.com/file/316eitp3iuiv/n/Intro_to_Project_Management_ppt) in Information Technology**

**ASSIGNMENT (6) Project Submission**

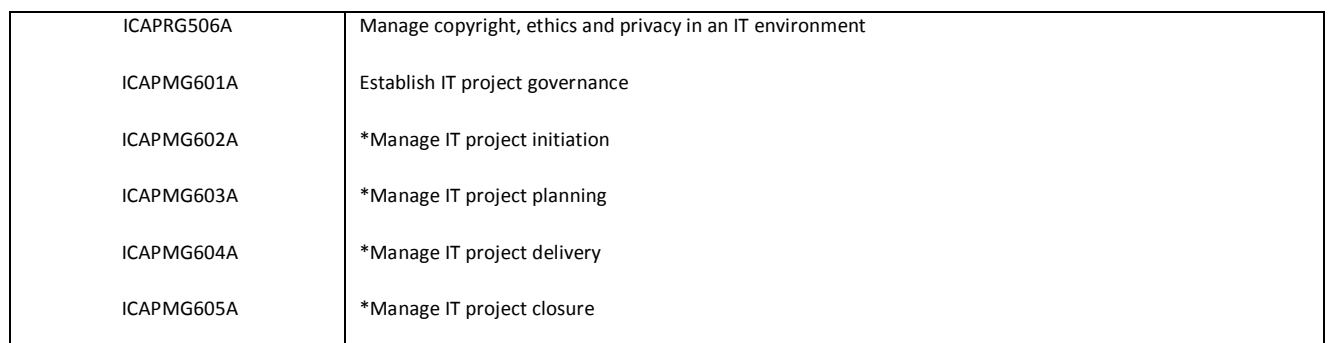

**---------------------------------------------------------------------------**

**[IT and Business Course Reference Guide](http://www.filefactory.com/file/147owv4pbhkp/n/IT_amp_Business_Courses_Reference_Guide_pdf)** 

[http://www.filefactory.com/file/147owv4pbhkp/n/IT\\_amp\\_Business\\_Courses\\_Reference\\_G](http://www.filefactory.com/file/147owv4pbhkp/n/IT_amp_Business_Courses_Reference_Guide_pdf) [uide\\_pdf](http://www.filefactory.com/file/147owv4pbhkp/n/IT_amp_Business_Courses_Reference_Guide_pdf)

The following units common to MBA course are to be studied.

- Mgt 301 Electronics Business
- Mgt 302 Information Security
- Mgt 303 Management Information System
- Mgt 304 Electronics Commerce
- Mgt 305 Quantitative Methods for Management
- Mgt 306 Human Resources Management
- Mgt 307 Marketing Management
- Mgt 308 Artificial Intelligence

To assess Level 3, you need to write the report of 10 pages each on what you have learnt in the unit.

## **YEAR (4)**

#### **Mgt 401 Management Project**

#### **Mgt 402 Electronics Business Project**

Two reports one for Management for (Mgt 303+Mgt 305+Mgt 306) & another for Electronics Business + Marketing (Mgt 301+Mgt 302+Mgt 304+Mgt 307+Mgt 308) subjects are required to be presented.

Each should contain 4000 to 6000 words of how you pursue the study in Management,, Marketing, Electronics Business subjects should be described.

The project should contain management plans, business plan & performance, task, job procedures IT integration etc of the topics of your choices.